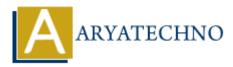

# Node JS MCQs - 8

Topics : <u>Node js</u> Written on <u>March 18, 2024</u>

- 71. Which of the following is NOT a built-in middleware function in Express.js?
  - A) express.json()
  - B) express.static()
  - C) express.urlencoded()
  - D) express.validate()

#### Answer: D) express.validate()

- 72. In Express.js, what is the purpose of the res.cookie() method?
  - A) To send an HTTP response with JSON data
  - B) To set cookies in the client's browser
  - $\circ\,$  C) To send an HTTP response with HTML content
  - $\circ\,$  D) To redirect the client to a new URL

## Answer: B) To set cookies in the client's browser

- 73. Which of the following is a common template engine used with Express.js for server-side rendering?
  - A) React
  - B) Angular
  - C) Vue.js
  - D) EJS

## Answer: D) EJS

- 74. What does REST stand for in the context of web services?
  - A) Real-time Service Technology
  - $\circ\,$  B) Remote Execution Service Toolkit
  - $\circ\,$  C) Representational State Transfer
  - $\circ\,$  D) Responsive Service Transformation

## **Answer: C) Representational State Transfer**

#### 75. In Express.js, what does the req.originalUrl property return?

- $\circ\,$  A) The original URL requested by the client
- B) The current URL of the request
- C) The base URL of the application
- $\circ$  D) The query string of the URL

## Answer: A) The original URL requested by the client

- 76. Which method is used to set up route-specific middleware in Express.js?
  - A) app.use()
  - B) app.route()
  - C) router.use()
  - D) router.route()

## Answer: C) router.use()

- 77. What is the purpose of the express.Router() function in Express.js?
  - $\circ\,$  A) To define route-specific middleware
  - $\circ\,$  B) To create an instance of the Express application
  - $\circ\,$  C) To define route handlers
  - $\circ\,$  D) To initialize the Express.js server

## Answer: A) To define route-specific middleware

- 78. In Express.js, how can you access route parameters?
  - A) Using req.query
  - B) Using req.body
  - $\circ$  C) Using req.params
  - D) Using req.headers

## Answer: C) Using req.params

79. Which of the following middleware is commonly used for session management in Express.js?

- A) express.json()
- B) express.static()
- $\circ$  C) express-session
- D) express.urlencoded()

## Answer: C) express-session

- 80. What is the purpose of the req.baseUrl property in Express.js?
  - $\circ\,$  A) To access request query parameters
  - $\circ\,$  B) To access the base URL of the application

- $\circ\,$  C) To access URL route parameters
- D) To access request body parameters

## Answer: B) To access the base URL of the application

© Copyright Aryatechno. All Rights Reserved. Written tutorials and materials by <u>Aryatechno</u>